# **Odkazy v HTML a CSS**

Možnost provádět odkazy na jiné dokumenty nebo na určitá místa v dokumentu je jednou ze dvou základních **vlastností webových stránek** (vedle používání značek v dokumentu). Tato schopnost značkovacích jazyků dává webovým stránkám **interaktivitu** a tím právo označovat dokument jako **hypertextový.**

# **Odkaz na dokument: URL Příkaz A v HTML Styly odkazů v CSS**

# **Odkaz na dokument: URL**

Pod pojmem **URL** (*Uniform Resource Locator* – jednotný lokátor zdrojů) se rozumí jednoznačná adresa zdrojů v internetu.

V následujícím textu nebude uveden vyčerpávající přehled všech schémat zápisu URL, ale jen vybraných.

### **Adresa URL typu http**

Je adresou URL pro přístup k dokumentům uloženým na webovských serverech. Základní dva tvary jsou:

**http://server:port/cesta#fragment**

**http://server:port/cesta?hledej**

- **Server** jedinečné internetové jméno nebo číselná IP adresa, počítačového systému, na němž je umístěn webový zdroj.
- ◆ Port číslo komunikačního portu. Implicitní port pro webové servery je 80.
- **Cesta** umístění souboru v diskovém systému daného serveru. Užívá se unixový způsob zápisu s obyčejnými lomítky.
- **Fragment** je identifikátor, který ukazuje na konkrétní část dokumentu. Odděluje se znakem mříž (#).
- **Hledej** je nepovinná část, která se odděluje otazníkem a slouží pro předání parametrů pro hledání.

# **Adresa URL typu ftp**

Protokol ftp je určen pro přesun souborů mezi počítači. FTP je autorizovaná služba a její URL je:

**ftp://uživatel:heslo@server:port/cesta=kód\_typu**

- **Cesta** význam stejný jako u http. Implicitně se přenáší binární soubor, chceme-li jiný typ, musíme ho uvést v *kódu\_typu.*
- **Uživatel:Heslo** sem patří proto, že jde o autorizovanou službu. Dnes se v žádném případě nedoporučuje toto psát tímto otevřeným způsobem.
- ◆ Ostatní parametry mají význam stejný jako u http.

# **Adresa URL typu file**

File označuje soubor, který je uložen na určitém počítači nebo přímo na lokálním disku počítače uživatele. Formáty jsou dva, podle toho, zda se uvádí či neuvádí server:

**file://server/cesta**

**file:///cesta**

◆ První způsob se užije, je-li soubor na jiném serveru.

**Odkazy v HTML a CSS 1**

◆ Druhý způsob - je-li soubor přímo na disku uživatele. **Pozor** – opravdu tři lomítka. Ve Windows se uvádí písmeno disku – proto např. *file:///g:/www/index.html.*

# **Adresa URL typu mailto**

Na rozdíl od předchozích neurčuje informační zdroj, ale umožňuje zapsat elektronickou adresu, na kterou může uživatel napsat dopis:

**mailto:e-mailová\_adresa**

# **Příkaz A v HTML**

### **Popis:**

**A** *(anchor)* je příkaz pro vytváření hypertextových odkazů. Je to jeden z nejpoužívanějších příkazů. Slouží k odkazům na jiný dokument, obrázek, na jiné místo v témž nebo jiném dokumentu a také k odkazu na E-mail.

#### **Začátek:**

#### **<A HREF="URL|adresář/soubor" | NAME="jméno" [NAME="název"] [TARGET="jméno okna"]>zobrazovaný text**

# **Konec:**

**</A>** (povinný)

# **Parametry:**

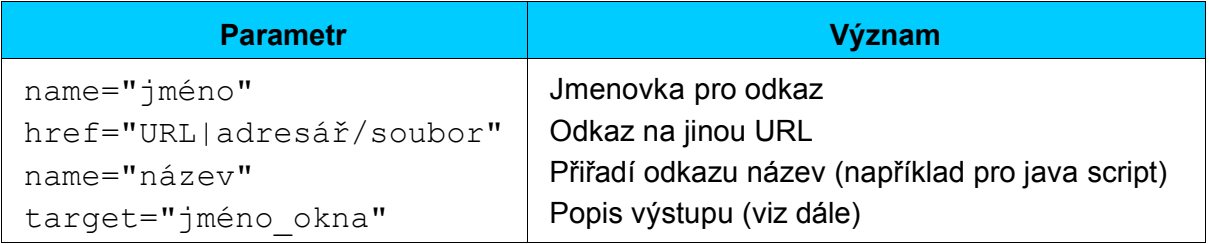

# **Odkaz na externí soubor**

Toto je základní typ odkazu, který může směřovat na libovolný dostupný soubor, který je ve stejném adresáři jako odkazující se stránka, kdekoli na vlastním disku či na kterémkoli internetovém serveru na světě.

#### **Pravidla:**

- **Odkaz může být kdekoliv uprostřed věty, může tvořit celou větu a třeba i celý odstavec.**
- **Odkaz** může být **absolutní** či **relativní**. V hlavičce HEAD dokumentu lze nastavit **absolutní URL adresu,** od které se odvozují relativní adresářové odkazy, pomocí tagu **BASE**.
- Text, který je odkazem, je běžným způsobem formátován, tj. může být obklopen běžnými tagy pro úpravu textu.
- Odkaz nemusí směřovat jen na soubor HTML, ale i na obrázky, archivy apod.
- Soubor uvedený v odkazu musí být **uveden přesně**. Zejména je třeba dát pozor, zda soubor nemá příponu .htm místo správného .html a také na velikost písmen v názvech souborů, která je důležitá nejen v Linuxu, ale i v PHP skriptech.
- Atribut NAME lze nahradit atributem **ID** se stejnou funkcí.

# **Atribut TARGET**

Určuje, jak se otevírá okno po provedení odkazu. Vyhrazené hodnoty jsou:

**\_self** Tato hodnota se používá v případě užití rámců *(frames*) a způsobuje, že okno s odkazem se načítá do rámce, ze kterého byl odkaz vyvolán a není načteno do celého okna prohlížeče.

**Odkazy v HTML a CSS 2**

- \_**parent** Odkaz je načten do okna, které je nadřízené oknu aktuálnímu. Vztahy mezi okny se definují příkazem **FRAMESET**. Není-li žádné okno nadřízené, funguje stejně, jako atribut self.
- **top** Odkaz je načten do rámce s nejvyšší prioritou. Je-li načten z rámce s nejvyšší prioritou, chová se jako \_self.
- **\_blank** Odkaz je načten do nového prázdného okna prohlížeče.
- **Je jméno okna** Proměnná, která může nabývat libovolné hodnoty vztahující se k pojmenovanému oknu. Okno se pojmenuje v elementu **FRAME.**

### **Odkazy na jiné místo aktuálního dokumentu**

Odkaz může být i na konkrétní místo v aktuálním dokumentu. Předpokládá to:

- V dokumentu musí být na určitém místě jmenovka, která je zadána ve formátu **<A NAME="jméno"></A>.** Mezi začátkem a koncem nemusí nic být, takže jmenovka není při zobrazení vidět.
- Vlastní odkaz se provede příkazem **A HREF** s uvedením jmenovky, která je uvozena znakem mříž #.

Oba typu odkazu lze samozřejmě kombinovat, takže lze provádět odkaz na konkrétní místo v externím dokumentu.

#### **Netextový odkaz**

V tagu A může být i obrázek, takže i kliknutím na obrázek lze též provést odkaz. Dále jako odkaz může sloužit vybraná část senzitivní ("klikací") mapy.

# **Styly odkazů v CSS**

**a** – styl všech odkazů <a>

**a:link** – styl nenavštívených odkazů

**a:visited** – styl navštívených odkazů

**a:hover** – styl odkazů, na který se právě ukazuje myší

**a:focus** – styl označeného odkazu

**a:active** – styl aktivního odkazu (uživatel jej aktivoval)

### **Pseudo-třídy odkazů :link a :visited**

Prohlížeče obvykle umožní odlišit formátování odkazů navštívených a nenavštívených. V CSS existuje proto pseudo-třída odkazů :link a :visited

#### **Dynamické pseudo-třídy :hover, :active a :focus**

Některé prohlížeče podporují i změnu formátování na základě závislosti na činnosti uživatele:

**:hover** se použije, pokud uživatel najede myší na prvek a neaktivuje jej.

**:focus** se použije při najetí klávesnicí na prvek – např. na formulářové pole či na odkaz **:active** se použije, když je prvek aktivován – např. uživatel na něj klikne myší nebo stiskne *enter.*

#### **Literatura:**

[1] různé materiály z internetu

[2] Staníček, P.: CSS, Kaskádové styly, Computer press, Brno 2003

[3] Kosek, J.: HTML, tvorba dokonalých www stránek, Grada, Praha 1998

[2] Musciano, Ch., Kennedy, B.: HTML a XHTML, Computer Press, Praha 2000